# **Corso di Aggiornamento RES. ECM** *(Rif. evento: ALFASPV/23)* "ENDOSCOPIA DIGESTIVA: LA QUALITA' OLTRE LA TECNICA" **PAVIA - HOTEL MODERNO - 15 Aprile 2023**

**Responsabile Scientifico e Moderatore del Corso: Andrea ANDERLONI Comitato Scientifico: Aurelio MAURO, Lodovica POZZI, Laura ROVEDATTI, Elena STRADA Discussant: Tommaso MASTROPIETRO, Chiara BELTRAMETTI**

- **08.30** Registrazione dei partecipanti e Welcome Coffee
- **09.00** Apertura del Corso **A. ANDERLONI**
- **09.15** Esofagogastroduodenoscopia (EGDS) diagnostica ed operativa **A. MAURO**
- **09.45** La colonscopia dell'era moderna: dalla diagnosi alla terapia **L. ROVEDATTI**
- **10.15** Il ruolo del counselling nella preparazione ad una colonscopia di qualita – **E. STRADA**
- **10.45** *Coffee Break*
- **11.00** Around endoscopy: oltre la procedura **L. POZZI**
- **11.30** Dalla appropriatezza al follow up: medici a confronto **DISCUSSANT**
- 12.00 Video session: vedere per credere **COMITATO SCIENTIFICO**
- **12.30** Take home message **COMITATO SCIENTIFICO**
- **13.00** Chiusura dei lavori e indicazioni compilazione Questionari E.C.M. online

**SEDE DEL CORSO**

**HOTEL MODERNO V.le Vittorio Emanuele II, 41 27100 PAVIA**

### **SEGRETERIA ORGANIZZATIVA**

**ALFASIGM** 

*Con il Contributo di:*

**Studio Congressi S.r.l.** Tel.: 0382 21424 - 351 8055151 info@studio-congressi.com www.studio-congressi.com **https://sc.qlearning.it**

#### **ACCREDITAMENTO ECM NAZIONALE (MINISTERO DELLA SALUTE)**

- $\implies$  ID EVENTO: **752-373089**
- $\Rightarrow$  Crediti: 3
- Destinatari: **Medici Chirurghi**
- Discipline di Riferimento: **Medicina Generale, Medicina Interna, Gastroenterologia**

*Per l'ottenimento dei crediti ECM il partecipante avrà tempo 3 giorni dalla data di fine evento per compilare online il Questionario ECM. L'attestato ECM sarà scaricabile immediatamente dopo aver compilato il Questionario ECM e il test della qualità percepita.* 

*Sarà possibile scaricare autonomamente l'Attestato di Partecipazione su Piattaforma.*

#### L'iscrizione è gratuita ma, per motivi organizzativi, obbligatoria

Accedere alla piattaforma FAD: https://sc.qlearning.it o scansionando il QR CODE

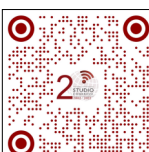

- Cliccare su "registrati" (presente sul sito un video tutorial)
- Compilare i dati richiesti e creare l'account
- Dopo questa operazione, entro 24 ore, verrà inviata una e-mail di conferma registrazione
- Accedere alla piattaforma con utenza e password scelte in fase di registrazione
- Cliccare su "EVENTI RESIDENZIALI" posto in fondo alla pagina
- Cliccare sulla brochure del corso e digitare il seguente codice di accesso: ALFASPV23

## **PROVIDER ECM NAZIONALE (RIF. 752)**

**MED TECH SCIENCE S.r.l. V.le della Libertà, 17 27100 PAVIA**

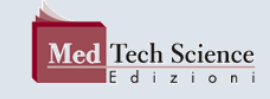

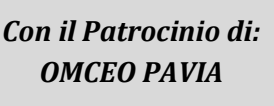